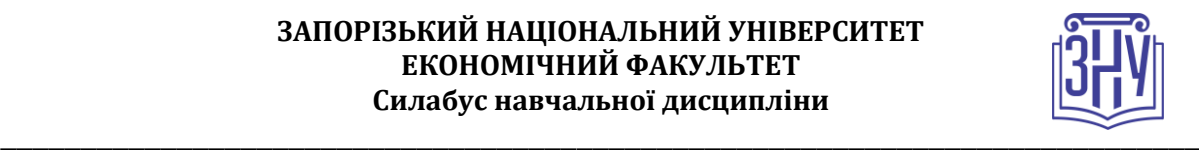

## **ШТУЧНИЙ ІНТЕЛЕКТ ТА ІНТЕЛЕКТУАЛЬНІ ТЕХНОЛОГІЇ У МАРКЕТИНГУ**

**Викладач:** д.е.н., професор Іванов Микола Миколайович **Кафедра:** управління персоналом і маркетингу, V корп. ЗНУ, ауд. 218а (2<sup>й</sup>поверх) Email: [nn\\_iva@ukr.net](mailto:nn_iva@ukr.net) **Телефон:** (061) 228-76-25 (кафедра) **Інші засоби зв'язку:** Viber, Zoom

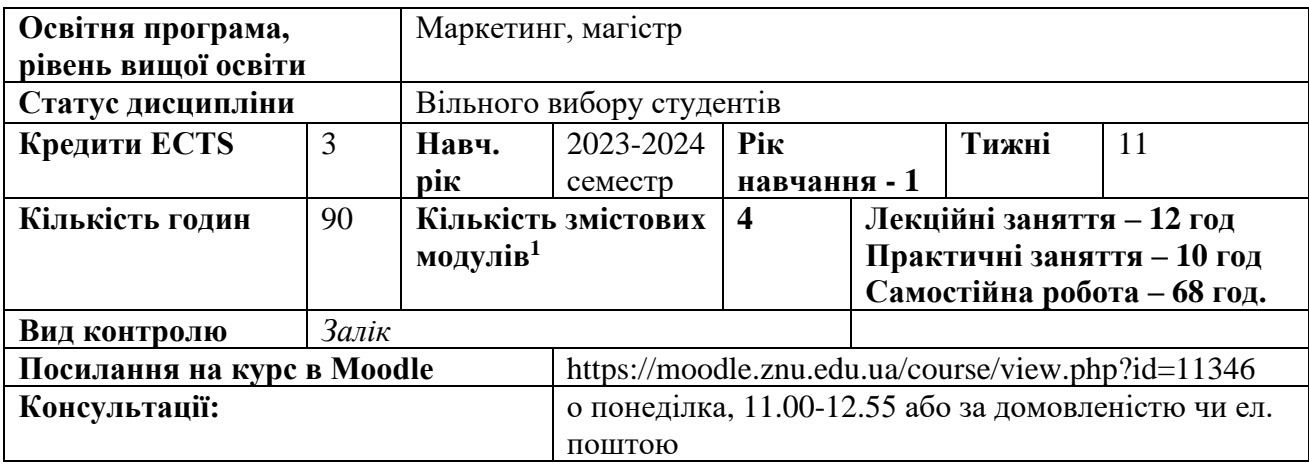

## **ОПИС КУРСУ**

Набуття у майбутніх фахівців теоретичних та практичних навичок, а також сформувати знання щодо методологічних аспектів розвитку штучного інтелекту з застосуванням інструментів у маркетингу.

Вивчення основних понять та сформувати знання про теоретичні та прикладні аспекти штучного інтелекту, навчити студентів використовувати на практиці методи і прийоми в управлінні маркетинговою діяльністю, які необхідні у майбутній професійній діяльності.

**Мета курсу** – є надати студентам глибокі знання в сфері штучного інтелекту та його використання щодо в управління маркетинговою діяльністю з метою використання його можливостей у практичній діяльності та дати практичні навички для використання штучного інтелекту, щоб вміти трансформувати маркетингову програму, вилучаючи найцінніші факти з бази даних.

На методичному рівні ознайомити студентів з основними методами штучного інтелекту та використання їх у маркетинговій діяльності в сучасній економіці, її основних функцій, методів і прийомів впливу на споживачів, а також інструменти для впровадження інновацій у технологічному просторі, він також стає потужною силою в маркетингу та залученні клієнтів.

# **ОЧІКУВАНІ РЕЗУЛЬТАТИ НАВЧАННЯ**

**У разі успішного завершення курсу студент зможе опанувати наступні компетенції:**

**ЗК3.** Здатність до абстрактного мислення, аналізу та синтезу.

**ЗК9.** Навички використання інформаційних і комунікаційних технологій.

**СК10.** Здатність використовувати маркетингові інформаційні системи в ухваленні маркетингових рішень і розробляти рекомендації щодо підвищення їх ефективності.

**Забезпечення програмних результатів навчання** (ПРН) відповідним компонентам – знання та розуміння:

**<sup>1</sup> 1 змістовий модуль = 15 годин (0,5 кредита EСTS). Детальна формула розрахунку – в рекомендаціях.**

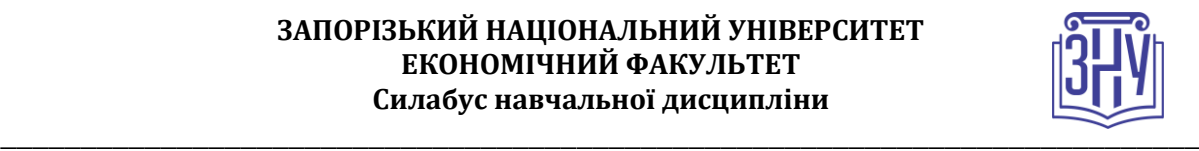

**ПРН 7**. Використовувати цифрові інформаційні та комунікаційні технології, а також програмні продукти, необхідні для належного провадження маркетингової діяльності та практичного застосування маркетингового інструментарію.

# **ОСНОВНІ НАВЧАЛЬНІ РЕСУРСИ**

• Глибовець М.М., Олецький О.В. Штучний інтелект: навчальний посібник для студентів вищих навчальних закладів. К.: КМ Академія, 2002. 367 с.

• Савченко А.С., Синельніков О.О. Методи та системи штучного інтелекту: Навчальний посібник. К. : НАУ, 2017. 190 с

• Коцовський В. М. Методи та системи штучного інтелекту: конспект лекцій. Ужгород: ДВНЗ"Ужгородський національний університет", 2017. 76 с.

• Лубко Д.В., Шаров С.В. Методи та системи штучного інтелекту: навч. посіб. Мелітополь: ФОП Однорог Т.В., 2019. 264 с.

*+ до кожного заняття рекомендуються додаткові джерела (див. Moodle).*

# **КОНТРОЛЬНІ ЗАХОДИ**

## *Поточні контрольні заходи (max 60 балів):*

Поточний контроль передбачає такі *теоретичні* завдання:

- Усне опитування і обговорення практичних завдань.
- Теоретичні тести за пройденим матеріалом 2 тести по 10 балів кожен (за 1й і 2й півсеместри, проводиться онлайн на платформі Moodle).

Поточний контроль передбачає такі *практичні* завдання:

- Виконання практичних завдань та захист отриманих результатів (завдання до практичних робіт з дисципліни у Moodle).
- Виконання практичних завдань додаткового рівня та захист отриманих результатів (завдання до практичних робіт з дисципліни у Moodle).

## *Підсумкові контрольні заходи (max 40 балів):*

## *Підсумковим контрольним заходом* є *залік*.

Критерії оцінювання заліку. Максимальна оцінка, яку студент може отримати за залік складає 40 балів. Залік містить два завдання: теоретичне і практичне, кожне з яких оцінюється в 20 балів.

Результат виконання студентом кожного теоретичного завдання оцінюється за такою шкалою:

- 20 балів ( максимальна оцінка): студент правильно відповів на теоретичне питання;

- 19-15 балів: студент дав не повну відповідь без суттєвих помилок або з незначними помилками;

- 14-9 балів: студент отримує у випадку, якщо він відповідає не менше ніж на 30 % питання, зокрема

знає тільки визначення понять та з загальних рисах може відповісти на поставлене запитання;

- 8-3 бали: студент отримує у випадку, якщо він знає тільки визначення понять;

- 0 балів: студент не відповів на питання або дав не правильну відповідь.

Результат виконання практичного завдання на комп'ютері оцінюється за такою шкалою:

- 20 балів (максимальна оцінка): студент правильно та у повному обсязі розв'язав задачу і зробив висновки;

- 19-12 балів: студент розв'язав задачу не в повному обсязі з незначними помилками;

- 11-7 балів: студент розв'язав задачу не в повному обсязі із значними помилками;

- 6-2 бали: студент не розв'язав задачу, але допустив помилку у формулі та зробив спробу зробити висновки;

- 0 балів: студент отримує у випадку, якщо він не розв'язав задачу.

## **Шкала оцінювання: національна та ECTS**

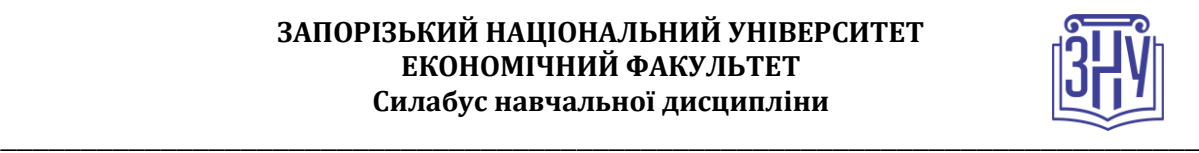

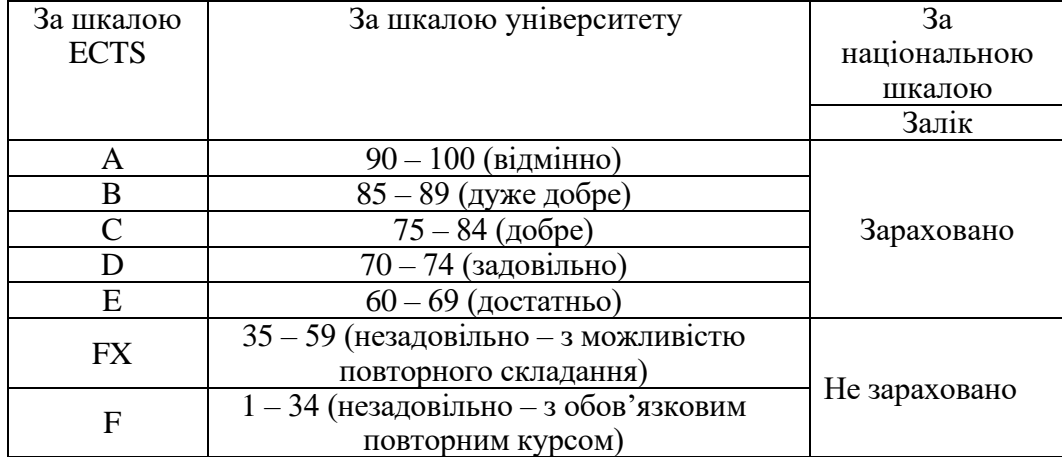

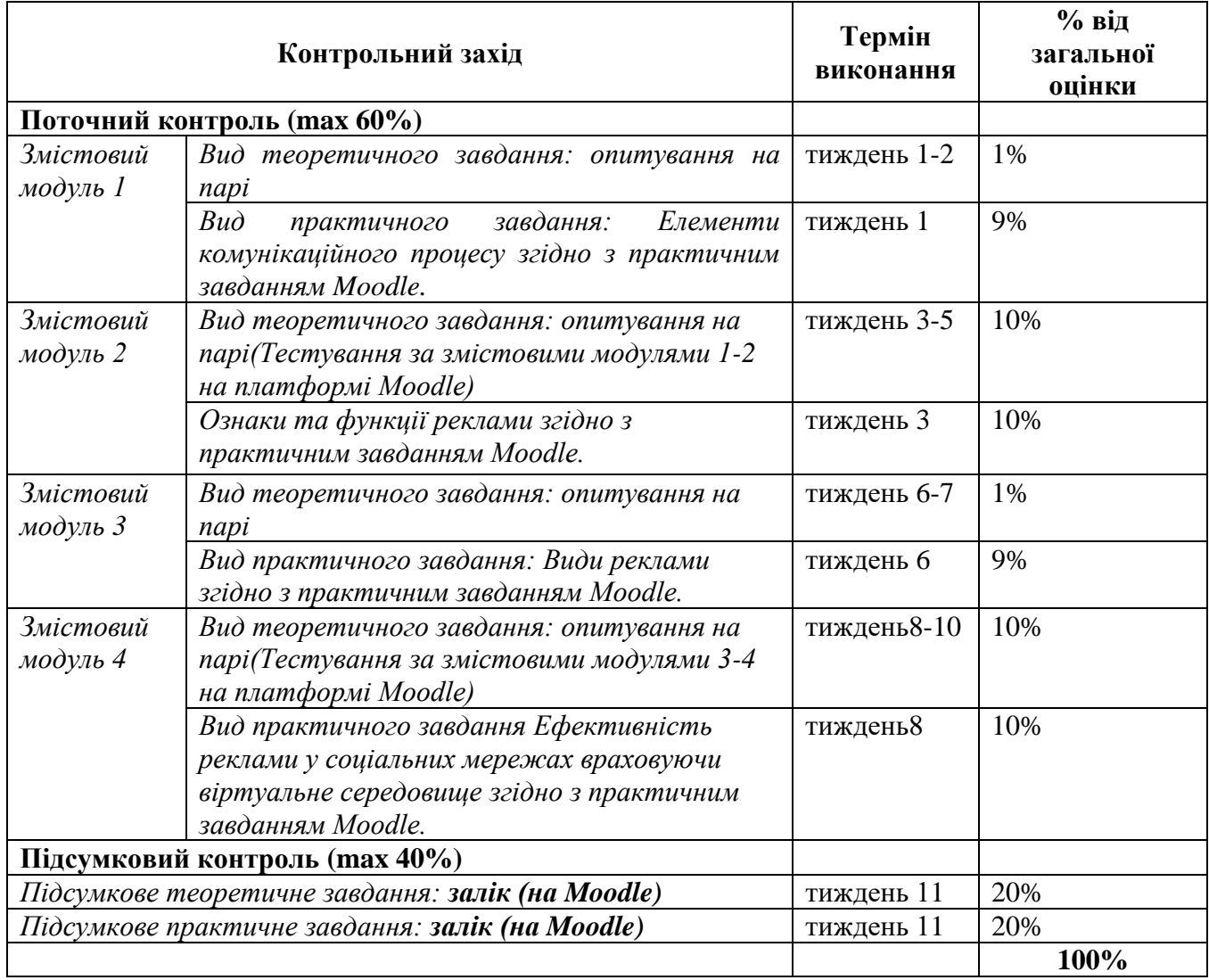

# **РОЗКЛАД КУРСУ ЗА ТЕМАМИ І КОНТРОЛЬНІ ЗАВДАННЯ**

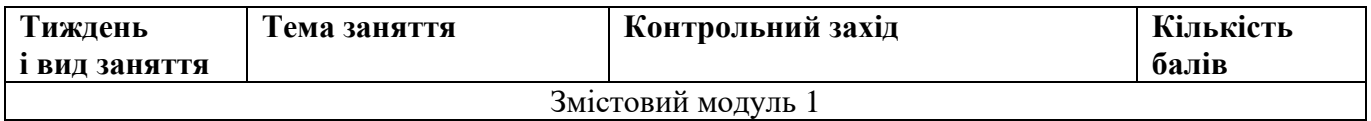

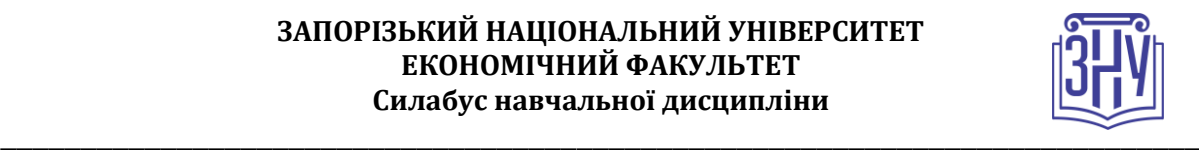

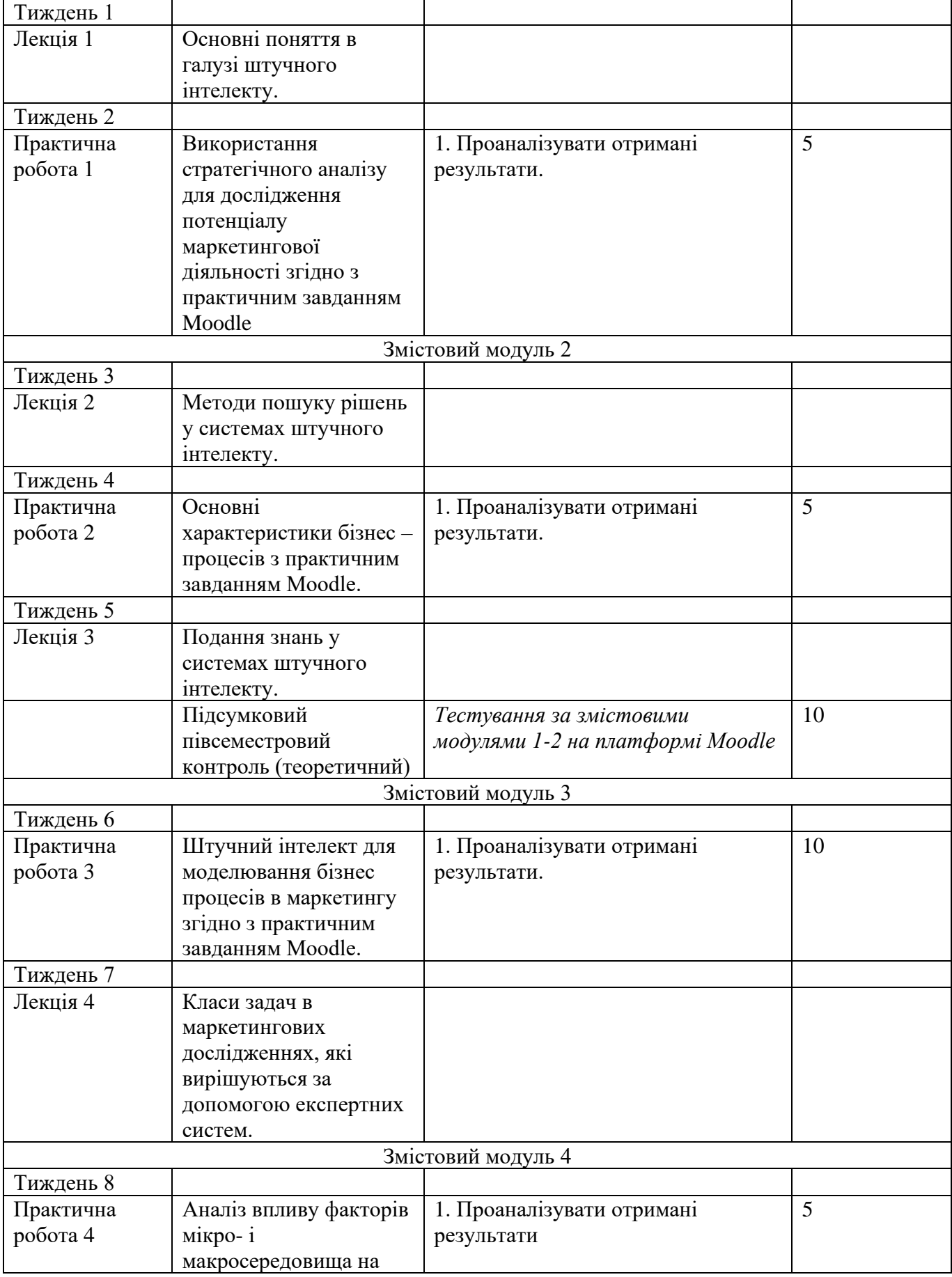

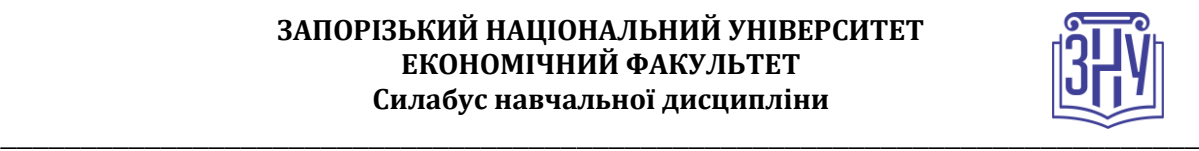

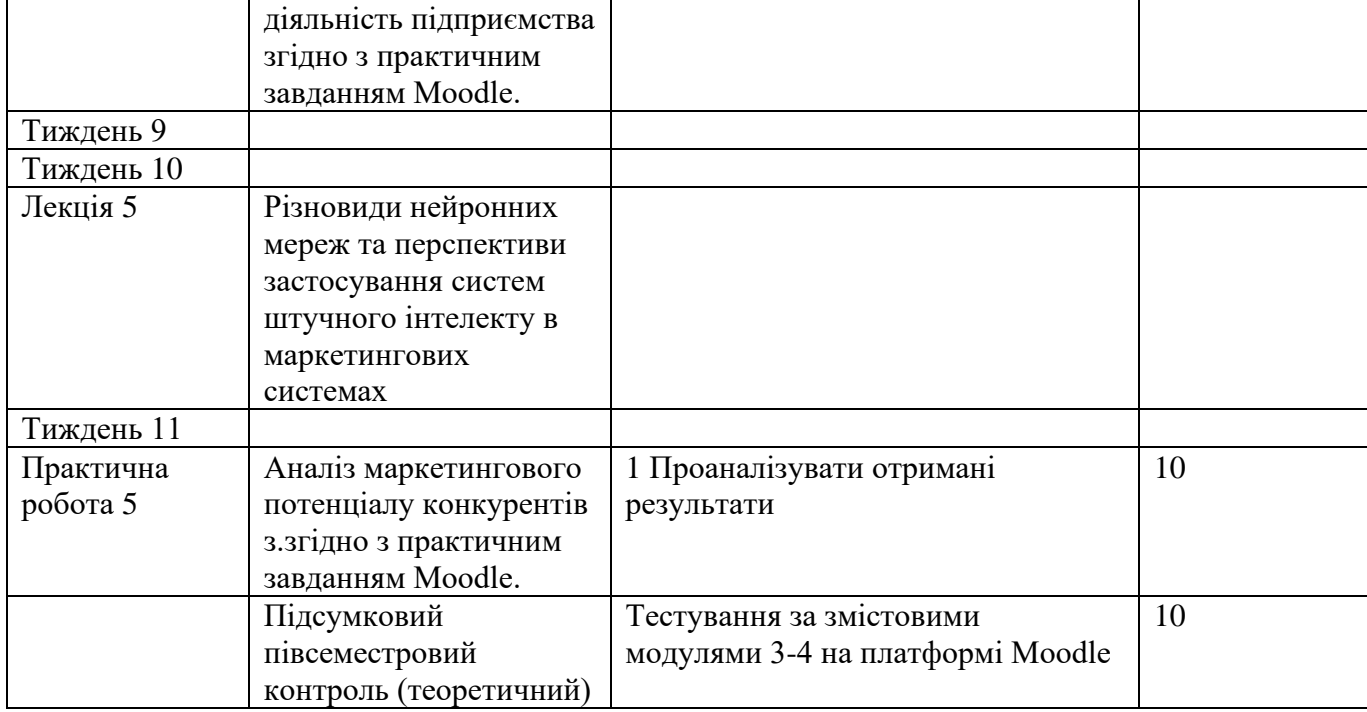

# **ОСНОВНІ ДЖЕРЕЛА**

Основна:

1. Глибовець М.М., Олецький О.В. Штучний інтелект: навчальний посібник для студентів вищих навчальних закладів. К.: КМ Академія, 2002. 367 с.

2. Савченко А.С., Синельніков О.О. Методи та системи штучного інтелекту: Навчальний посібник. К. : НАУ, 2017. 190 с

3. Коцовський В. М. Методи та системи штучного інтелекту: конспект лекцій. Ужгород: ДВНЗ"Ужгородський національний університет", 2017. 76 с.

4. Лубко Д.В., Шаров С.В. Методи та системи штучного інтелекту: навч. посіб. Мелітополь: ФОП Однорог Т.В., 2019. 264 с.

#### Додаткова:

5. Ivanov M. M., Terentieva N. V. Methodology of building marketing systems. Bulletin of Zaporizhzhia National University. Economic Sciences. No. 2 (46), 2020. Р. 116-121.

6. Ivanov M. Cloud-based Digital Marketing. CEUR Workshop Proceedings 2422. 2019. Р. 395-404 (Scopus)

Інформаційні ресурси:

7. Іванов М.М. Хмарні технології в управлінні маркетинговою діяльністю. URL:

https://moodle.znu.edu.ua/course/view.php?id=10831

#### *Інформаційні ресурси:*

1. https://moodle.znu.edu.ua/course/view.php?id=11346

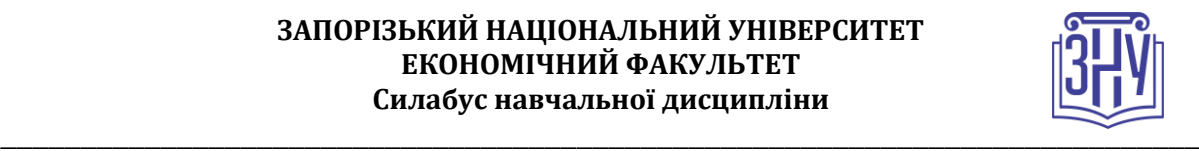

# **РЕГУЛЯЦІЇ І ПОЛІТИКИ КУРСУ<sup>2</sup>**

#### **Відвідування занять. Регуляція пропусків.**

Завдання мають бути виконанні як перед заняттями, так і в процесі самого заняття. Пропуски можливі лише з поважної причини. Відпрацювання пропущених занять має бути регулярним за домовленістю з викладачем у години консультацій. Накопичення відпрацювань неприпустиме! За умови систематичних пропусків може бути застосована процедура повторного вивчення дисципліни (див. посилання на Положення у додатку до силабусу).

#### **Політика академічної доброчесності**

Кожний студент зобов'язаний дотримуватися принципів академічної доброчесності. Практичні завдання з використанням Excel повинні бути самостійними без зазначення авторства – це *плагіат*. Використання будь-якої інформації (текст, фото, ілюстрації тощо) мають бути правильно процитовані з посиланням на автора! Якщо ви не впевнені, що таке плагіат, фабрикація, фальсифікація, порадьтеся з викладачем. До студентів, у роботах яких буде виявлено списування, плагіат чи інші прояви недоброчесної поведінки можуть бути застосовані різні дисциплінарні заходи (див. посилання на Кодекс академічної доброчесності ЗНУ в додатку до силабусу).

#### **Використання комп'ютерів/телефонів на занятті**

Будь ласка, вимкніть на беззвучний режим свої мобільні телефони та не користуйтеся ними під час занять. Мобільні телефони відволікають викладача та ваших колег. Під час занять заборонено надсилання текстових повідомлень, прослуховування музики, перевірка електронної пошти, соціальних мереж тощо. Електронні пристрої можна використовувати лише за умови виробничої необхідності в них (за погодженням з викладачем).

#### **Комунікація**

Очікується, що студенти перевірятимуть свою електронну пошту і сторінку дисципліни в Moodle та реагуватимуть своєчасно. Всі робочі оголошення можуть надсилатися через старосту, на електронну на пошту та розміщуватимуться в Moodle. Будь ласка, перевіряйте повідомлення вчасно. *Ел. пошта має бути підписана справжнім ім'ям і прізвищем*. Адреси типу user123@gmail.com не приймаються!

*<sup>2</sup> Тут зазначається все, що важливо для курсу: наприклад, умови допуску до лабораторій, реактивів тощо. Викладач сам вирішує, що треба знати студенту для успішного проходження курсу!*

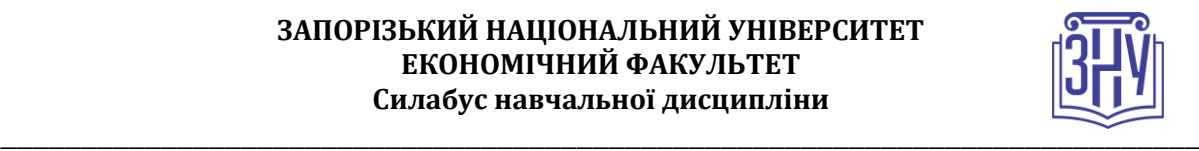

#### **ДОДАТОК ДО СИЛАБУСУ ЗНУ – 2023-2024 рр.**

**ГРАФІК ОСВІТНЬОГО ПРОЦЕСУ 2023-2024 н. р.** доступний за адресою: [https://tinyurl.com/yckze4jd.](https://tinyurl.com/yckze4jd)

**АКАДЕМІЧНА ДОБРОЧЕСНІСТЬ.** Студенти і викладачі Запорізького національного університету несуть персональну відповідальність за дотримання принципів академічної доброчесності, затверджених **Кодексом академічної доброчесності ЗНУ:** [https://tinyurl.com/ya6yk4ad.](https://tinyurl.com/ya6yk4ad) Декларація академічної доброчесності здобувача вищої освіти (додається в обов'язковому порядку до письмових кваліфікаційних робіт, виконаних здобувачем, та засвідчується особистим підписом): [https://tinyurl.com/y6wzzlu3.](https://tinyurl.com/y6wzzlu3)

**НАВЧАЛЬНИЙ ПРОЦЕС ТА ЗАБЕЗПЕЧЕННЯ ЯКОСТІ ОСВІТИ.** Перевірка набутих студентами знань, навичок та вмінь (атестації, заліки, іспити та інші форми контролю) є невід'ємною складовою системи забезпечення якості освіти і проводиться відповідно до Положення про організацію та методику проведення поточного та підсумкового семестрового контролю навчання студентів ЗНУ: [https://tinyurl.com/y9tve4lk.](https://tinyurl.com/y9tve4lk)

**ПОВТОРНЕ ВИВЧЕННЯ ДИСЦИПЛІН, ВІДРАХУВАННЯ.** Наявність академічної заборгованості до 6 навчальних дисциплін (в тому числі проходження практики чи виконання курсової роботи) за результатами однієї екзаменаційної сесії є підставою для надання студенту права на повторне вивчення зазначених навчальних дисциплін. Порядок повторного вивчення визначається Положенням про порядок повторного вивчення навчальних дисциплін та повторного навчання у ЗНУ: [https://tinyurl.com/y9pkmmp5.](https://tinyurl.com/y9pkmmp5) Підстави та процедури відрахування студентів, у тому числі за невиконання навчального плану, регламентуються Положенням про порядок переведення, відрахування та поновлення студентів у ЗНУ: [https://tinyurl.com/ycds57la.](https://tinyurl.com/ycds57la)

**НЕФОРМАЛЬНА ОСВІТА.** Порядок зарахування результатів навчання, підтверджених сертифікатами, свідоцтвами, іншими документами, здобутими поза основним місцем навчання, регулюється Положенням про порядок визнання результатів навчання, отриманих у неформальній освіті: [https://tinyurl.com/y8gbt4xs.](https://tinyurl.com/y8gbt4xs)

**ВИРІШЕННЯ КОНФЛІКТІВ.** Порядок і процедури врегулювання конфліктів, пов'язаних із корупційними діями, зіткненням інтересів, різними формами дискримінації, сексуальними домаганнями, міжособистісними стосунками та іншими ситуаціями, що можуть виникнути під час навчання, регламентуються Положенням про порядок і процедури вирішення конфліктних ситуацій у ЗНУ: [https://tinyurl.com/57wha734.](https://tinyurl.com/57wha734) Конфліктні ситуації, що виникають у сфері стипендіального забезпечення здобувачів вищої освіти, вирішуються стипендіальними комісіями факультетів, коледжів та університету в межах їх повноважень, відповідно до: Положення про порядок призначення і виплати академічних стипендій у ЗНУ: [https://tinyurl.com/yd6bq6p9;](https://tinyurl.com/yd6bq6p9) Положення про призначення та виплату соціальних стипендій у ЗНУ: [https://tinyurl.com/y9r5dpwh.](https://tinyurl.com/y9r5dpwh)

**ПСИХОЛОГІЧНА ДОПОМОГА.** Телефон довіри практичного психолога Марті Ірини Вадимівни (061)228-15-84, (099)253-78-73 (щоденно з 9 до 21).

**УПОВНОВАЖЕНА ОСОБА З ПИТАНЬ ЗАПОБІГАННЯ ТА ВИЯВЛЕННЯ КОРУПЦІЇ** Запорізького національного університету: **Борисов Костянтин Борисович** Електронна адреса: [uv@znu.edu.ua](mailto:uv@znu.edu.ua) Гаряча лінія: Тел. [\(061\) 228-75-50](tel:061-228-75-50)

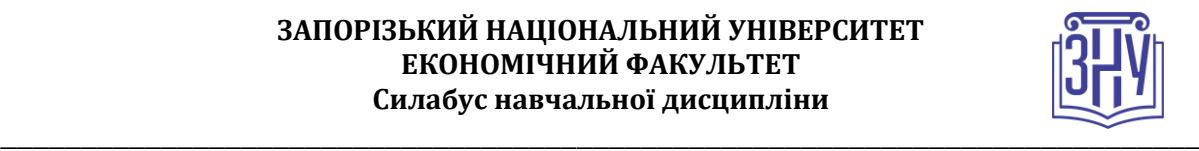

**РІВНІ МОЖЛИВОСТІ ТА ІНКЛЮЗИВНЕ ОСВІТНЄ СЕРЕДОВИЩЕ.** Центральні входи усіх навчальних корпусів ЗНУ обладнані пандусами для забезпечення доступу осіб з інвалідністю та інших маломобільних груп населення. Допомога для здійснення входу у разі потреби надається черговими охоронцями навчальних корпусів. Якщо вам потрібна спеціалізована допомога, будьласка, зателефонуйте (061) 228-75-11 (начальник охорони). Порядок супроводу (надання допомоги) осіб з інвалідністю та інших маломобільних груп населення у ЗНУ: [https://tinyurl.com/ydhcsagx.](https://tinyurl.com/ydhcsagx)

РЕСУРСИ ДЛЯ НАВЧАННЯ. Наукова бібліотека: [http://library.znu.edu.ua.](http://library.znu.edu.ua/) Графік роботи абонементів: понеділок – п`ятниця з 08.00 до 16.00; вихідні дні: субота і неділя.

### **ЕЛЕКТРОННЕ ЗАБЕЗПЕЧЕННЯ НАВЧАННЯ (MOODLE): https://moodle.znu.edu.ua**

Якщо забули пароль/логін, направте листа з темою «Забув пароль/логін» за адресою: **moodle.znu@znu.edu.ua.**

У листі вкажіть: прізвище, ім'я, по-батькові українською мовою; шифр групи; електронну адресу. Якщо ви вказували електронну адресу в профілі системи Moodle ЗНУ, то використовуйте посилання для відновлення паролю https://moodle.znu.edu.ua/mod/page/view.php?id=133015.

**Центр інтенсивного вивчення іноземних мов**: http://sites.znu.edu.ua/child-advance/ **Центр німецької мови, партнер Гете-інституту**: https://www.znu.edu.ua/ukr/edu/ocznu/nim **Школа Конфуція (вивчення китайської мови)**: http://sites.znu.edu.ua/confucius